## Sony Ericsson Zylo

 $\bullet$ 

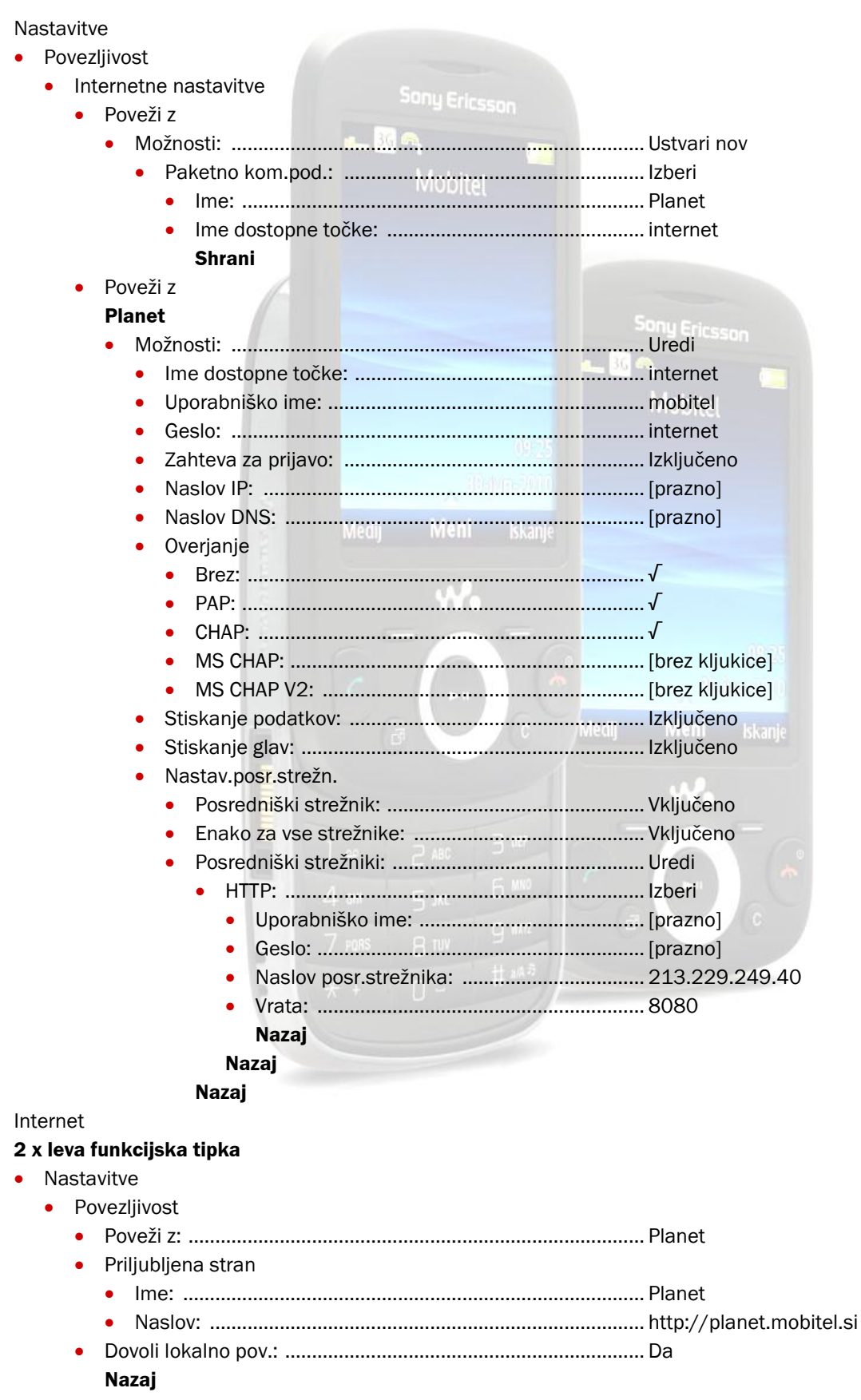

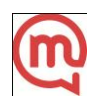

 $\bullet$